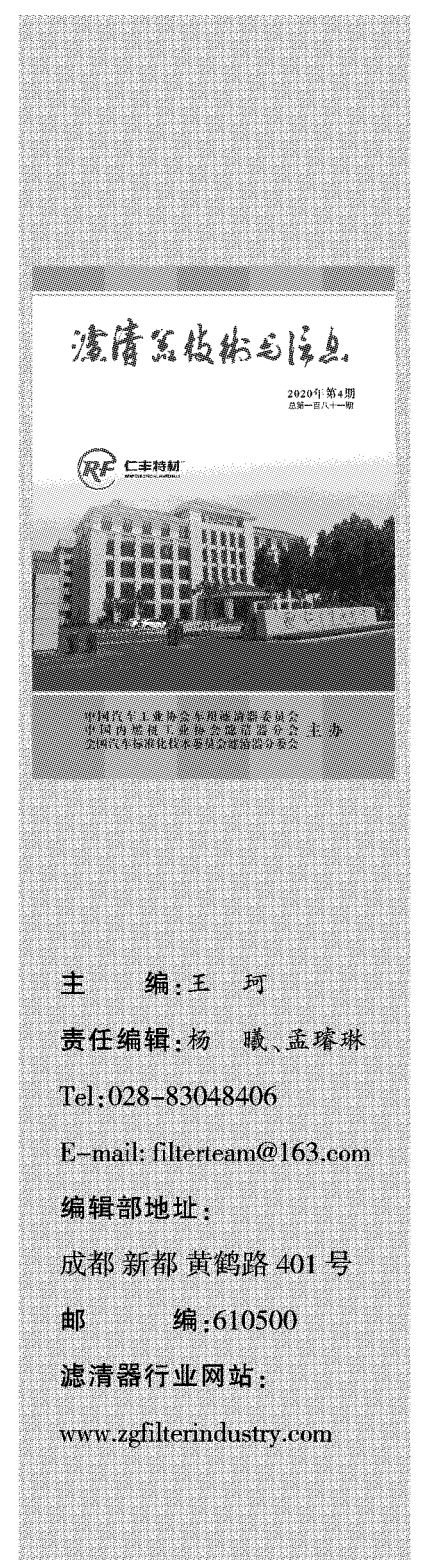

# (<sup>目录</sup> ONTENTS

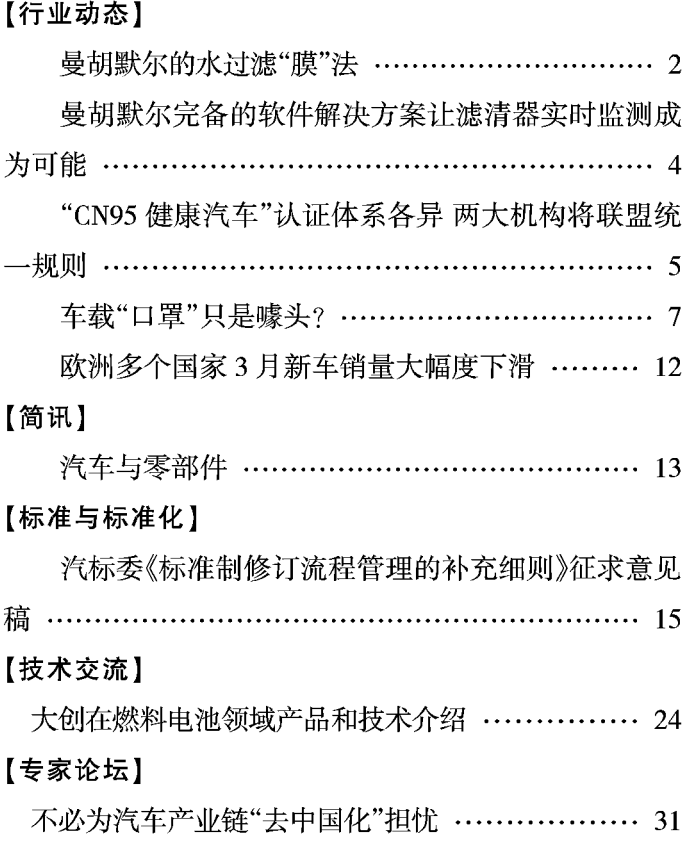

www.zgfilterindustry.com

 $-1 -$ 

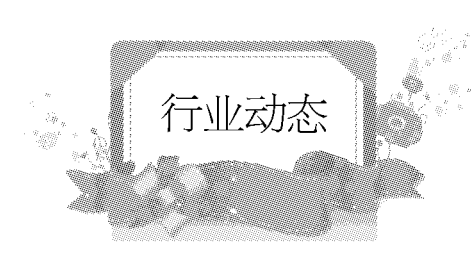

## 曼胡默尔的水过滤"膜"法

## 来源 · 曼胡默尔

说起环境污染,大众对空气污染有着比较直观的感受,对水污染的严重程度却没有清晰的 认知。但你知道吗?随着工业进程的加速发展,生活水平的提高,有80%的废水未经过处理或再 利用就被排出。

各种工业废水、生活废水污染了我们的水资源,而这些废水通常成分复杂,处理难度大,导 致我们生活中可用的清洁水源越来越缺乏,全球有40%的人口面临着水资源短缺的困扰,唯有 将有限的资源更加合理的利用,才能缓解这一恶性循环。

作为一家深耕水清洁领域多年的公司,曼胡默尔拥有顶尖的水过滤技术,能为废水处理提 供先进的解决方案。

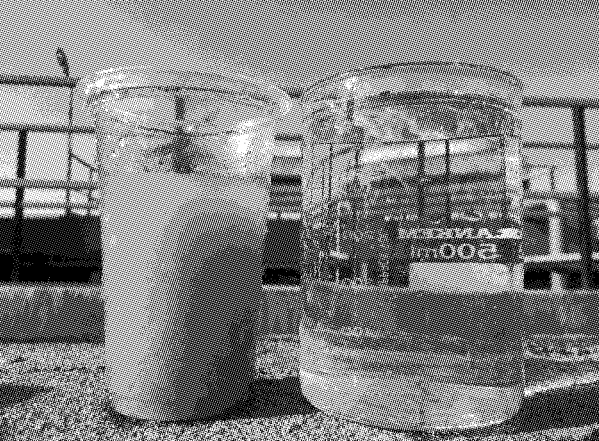

产品效果图

MANN+HUMMEL BIO-CEL® MBR 是一种性价比高、扩容简单的解决方案,实现了水资源 的可持续管理,从而确保了水资源的可用性和有效利用。BIO-CEL® MBR 成功应用于多种工业

www.zgfilterindustry.com

 $-2-$ 

污水处理,制药与生物技术及化工等领域,其产品系列很多,客户可以根据项目的水量灵活组 合。

BIO-CEL® MBR 与传统废水处理工艺相比,具有出水更干净、水质更好的优点。除此之外, 其占地面积更小,还有更多优点如下:

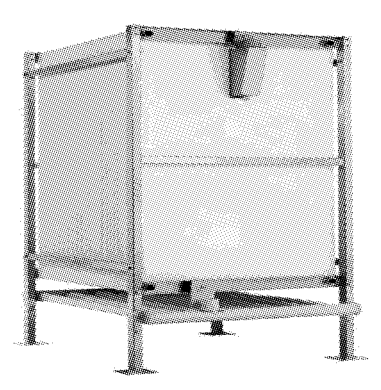

出水质量高

BIO-CEL® MBR 膜作为一道物理屏障,有效地截留颗粒和细菌,其产水量大,通量稳定,出 水水质高,这种过滤方式环保,特别适用于水回收利用。

可靠件高

膜组件开放式的设计结构把膜丝缠结和污泥溶剂的风险最小化,可以360°与膜接触,提高 了清洗能力,有效地降低维修时间。

清洗时间少

专利 MANN+HUMMEL BIO-CEL® MBR 层压膜结合了板框式膜和中空纤维膜的优点,可 反冲洗, 耐用性能更高, 反冲洗是一种有效的清洗方式, 能够除膜表面的污泥层, 需要时可结合 化学清洗剂。

自修复膜层

如果膜片发生破损,层压膜板内的中间层织物会促使系统里的活性污泥封堵受损部位。这 样,即使在破损的情况下,仍可以有效地截留细菌和固体物质。

微孔曝气

这种特殊的曝气管排出的细小气泡能节约能源并在膜片之间生成稳定的错流。相对于粗孔 曝气,微孔曝气系统氧气输送效率更高。

目前, MANN+HUMMEL BIO-CEL® MBR 已经在多种行业发挥了有效作用, 积累了充分的 运行经验。

源自 1941 年德国的曼胡默尔旗下过滤技术业务单元, 除了提供清洁水源的工业过滤整体 解决方外,还致力于过滤去除有害的物质,创造干净的空气。

未来,曼胡默尔将持续以专业先进的技术,为客户提供卓越的过滤解决方案,践行自己的社 会职责,为环境保护贡献力量。

www.zgfilterindustry.com

 $-3 -$ 

# 曼胡默尔完备的软件解决方案 让滤清器实时监测成为可能

来源:曼胡默尔

曼胡默尔推出全球首款适用于精确监测各类应用滤清器状态的解决方案,通过监测可有效 减少意外停机时间,降低总体运营成本,先进算法为现有远程信息系统的预测维护提供关键技 术支撑。

对农业机械、建筑机械和重型商用车运营商来说,车况信息是一项宝贵的资产。唯有妥善保 养车辆,相关设备才能平稳运行。

以前,操作人员必须依靠他们的经验或固定的时间间隔来确定安装在车辆上的滤清器的正 确维修时间。凭借包括传感器在内的全面软件解决方案,曼胡默尔已成为全球首家提供精确监 控滤清器状态的解决方案的滤清器制造商。

相比常见的被动度量方式,曼胡默尔的主动监测方案具备诸多优点。到目前为止,车队运营 商必须通过耗时的目视检查来确定滤清器的状态,这可能导致错误的评估,或者维持固定的维 修周期。使用曼胡默尔的新解决方案,他们现在可以随时查看车队的准确状态,并确保始终在正 确的时间更换滤清器。此外,维护时间与机器计划精确匹配,减少了计划外的停机时间,规避了 使用寿命逾期的风险。这为提升车辆效率带来了积极裨益,从而降低了总运营成本。

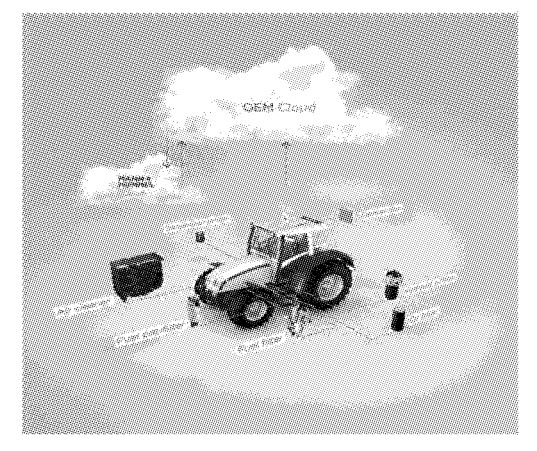

智能滤清器监测

 $-4-$ 

曼胡默尔软件解决方案一目了然

曼胡默尔软件解决方案包括多种传感器,可以监测一系列负载状态,包括空气滤清器、机油 滤清器、液压油滤清器和变速箱机油滤清器,以及燃油预滤器和主滤清器。此外,还可观察机油、 液压油和燃油的状态。测量数据从相应的车辆终端传输到原始设备制造商的云,通过加密处理 之后再传输到曼胡默尔的云;通过算法分析各个传感器的数据,为预测性维修确定精确的关键 数字。

此信息以数字方式准备并返回给主机制造商,使信息可以方便地通过远程信息处理系统或 应用程序提供给终端客户、车队运营商和用户。

曼胡默尔自 2017年开始涉足预见性维护领域, 当时公司推出 Senzit 空气滤清器监视器作 为农业和建筑机械的改造解决方案。在 Senzit 的开发和实际使用中获得的经验使得曼胡默尔能 将预见性维护集成到更广泛的滤清器中。

除了完备的解决方案,未来曼胡默尔还将根据客户需求为汽车制造商提供定制的一体化解 决方案。首批客户试点项目计划于2020年实施,这只是第一步。自我监测系统和组件的开发正 在紧锣密鼓地进行之中。

# "CN95 健康汽车"认证体系各异 两大机构将联盟统一规则

## 来源.盖世汽车

疫情当下,健康汽车快速成为车企开发重点。不过,到目前为止,尽管相关产品已经量产,然 行业始终未形成统一完善的体系标准。

为推动"健康座舱"进一步发展,同步减轻企业负担,日前,中汽研华诚认证(天津)有限公司 (简称"华诚认证")与重庆凯瑞质量检测认证中心有限责任公司(简称"凯瑞认证")发布联合声 明,将各自旗下的"CN95 健康座舱"和"智慧健康座舱"认证项目统一为"CN95 智慧健康座舱"认 证,共同组织技术团队对"CN95 智慧健康座舱"认证规则进行统一,而企业可自由选择认证机 构。

www.zgfilterindustry.com

 $-5 -$ 

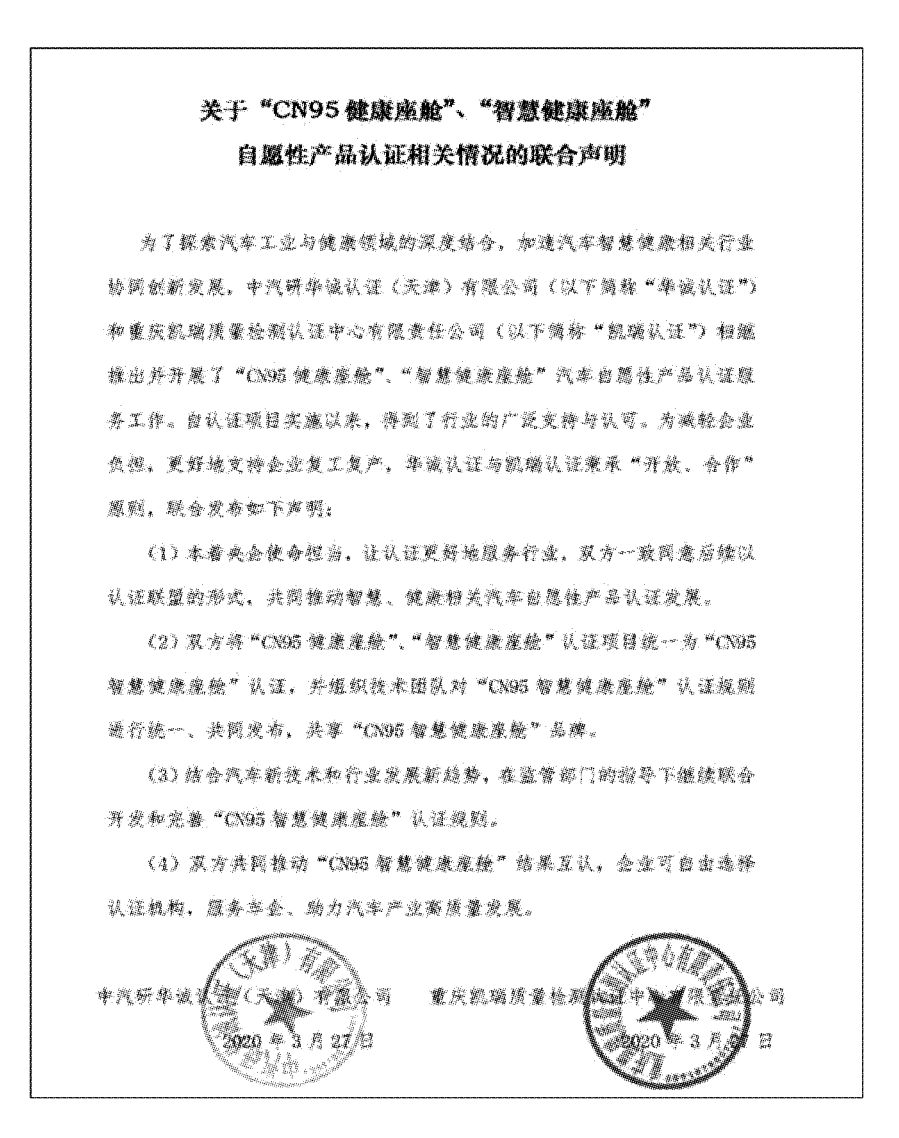

据了解,华诚认证推出的"CN95 健康座舱",以 CN95 认证作为评价车内健康安全的代表和 起点,从空调滤清器扩展到整车座舱的方方面面,涵盖有害颗粒过滤(空调滤清器过滤效率)、优 质空气(车内挥发性有机物,VOC)、车内异味(气味等级)、防辐射(人体电磁防护)、静音效果(车内 噪声水平)、抗菌抑菌(内饰表面等)、无害材质(可接触部件禁用物质)、车内空气主动净化等八大 领域。

而凯瑞所推出的"智慧健康座舱"分为"健康座舱"和"智慧座舱"两个认证方向,其中健康座 舱包含清新空气、抗菌防霉、健康选材、电磁洁净、低噪隔音五个认证维度。智慧座舱包括智联四 方、智享乐趣、智能守护、智慧交互四个认证维度,共9个维度组成最高9A级"智慧健康座舱"认 证。

 $-6-$ 

## 车载"口罩"只是噱头?

## 来源·盖世汽车社区 钟琳

从上汽通用五菱援产医用口罩,到众车企探讨如何通过空调滤清器来给汽车带上"口罩", 而后天津华诚认证中心推出国内首个达到 N95 级别的汽车空调滤清器过滤效果的分级认证,并 最终在 2月21日, 正式宣布已完成首批产品的认证工作, 且公布了获得最高等级"CN95 级"认 证证书的9家认证单元。时间不过三周,一切都像是被按下了"加速键"。但在车企、华诚认证奋 力前行的同时,周围却并非只有叫好声,还充斥着诸如"噱头""套用""误导"和"概念混淆"等等 的质疑声。

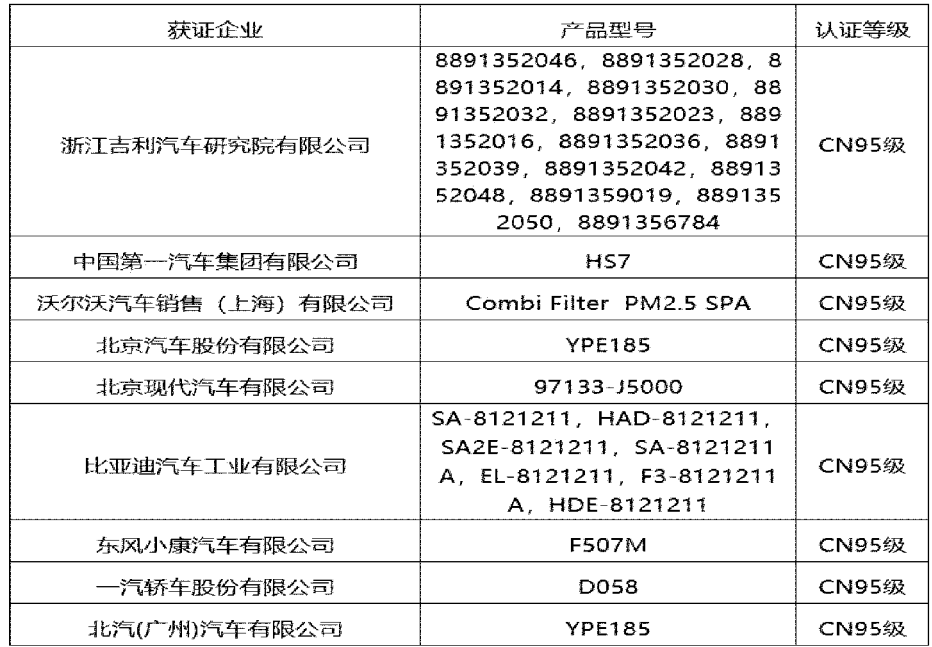

图源:华诚认证

"噱头"的由来

从 2020年1月 20日开始, 口罩成了最为稀缺的物资, N95 口罩在电商平台上价格更是一 涨再涨,后直接断货。

◆N95 口罩到底有什么特殊之处?

N95,是基于 NIOSH(美国国家职业安全与健康研究所, The National Institue for Occupational

www.zgfilterindustry.com

 $-7-$ 

Safety and Health)认证的颗粒物防护口罩,"N"表示不耐油,而"95"则表示需要过滤 95%直径≧ 0.3 微米的空气中颗粒(采用直径为0.3 微米氯化钠颗粒测试)。其中95%不是平均值,而是最低 值。

| 过滤元件类型 | 面罩类别                                       |                                     |                             |
|--------|--------------------------------------------|-------------------------------------|-----------------------------|
|        | 随弃式面罩                                      | 可更换式半面罩                             | 全面罩                         |
| KN类    | <b>KN90</b><br><b>KN95</b><br><b>KN100</b> | KN90<br><b>KN95</b><br><b>KN100</b> | <b>KN95</b><br><b>KN100</b> |
| KP美    | KP90<br>KP95<br><b>KP100</b>               | KP90<br>KP95<br>KP100               | KP95<br><b>KP100</b>        |

表 1 过滤元件的级别

表 2 过滤效率

| 过滤元件的类别和级别   | 用氧化钠颗粒物检测     | 用油类颗粒物检测       |  |
|--------------|---------------|----------------|--|
| KN90         | $\geq 90.0\%$ |                |  |
| <b>KN95</b>  | $\geq 95.0\%$ | 不适用            |  |
| <b>KN100</b> | -≥99.97%      |                |  |
| <b>KP90</b>  |               | $\geq 90.0\%$  |  |
| <b>KP95</b>  | 不适用           | $\geq 95.0\%$  |  |
| <b>KP100</b> |               | $\geq 99.97\%$ |  |

图源: GB 2606-2019《呼吸防护用品 自吸过滤式防颗粒物呼吸器》截图

在中国,我们也有自己的国家标准 -- GB 2606-2019《呼吸防护用品 自吸过滤式防颗粒物 呼吸器》,其中 KN95 过滤效果等同于 N95。其他同类口罩在不同国家也有不同标准,如欧盟的 FFP2/3、日本 DS2 及 RS2、澳大利亚的 P2 等等。

而从国家卫生健康委员会疾病预防控制局指导,中国疾病预防控制中心编写的《新型冠状 病毒感染的肺炎公众防护指南》可以看到对于新型冠状病毒的定义——新型冠状病毒属于β属 的新型冠状病毒,有包膜,颗粒呈圆形或椭圆形,常为多形性,直径在60~140 纳米。

要知道,1 微米=1000 纳米。病毒的大小,远低于直径为0.3 微米的氯化钠颗粒。

值得庆幸的是,病毒在空气中并不会单独传播,而是需要借助诸如人类的唾液、飞沫等载 体,这些载体的大小多在 1-10 微米之间。正因如此,N95 成了病毒防护时的首选。

 $\bigstar$ CN95 $\neq$ N95

前文已经提及, CN95 是由华诚认证所提出的, 其中 C 代表 Car (汽车), N95 代表 N95 级别。 在其《CN95! 国内首个汽车"口罩"N95 级认证!》文章中解释为"汽车'口罩'的 N95 级"。

但就在华诚认证提出这一标准的第二天,科德宝在一封《致中国汽车滤清器行业的一封公 开信-针对华诚 CN95 N95 认证可靠性的说明》中指出,由于应用不一样、产品标准也不一样,华

 $-8-$ 

www.zgfilterindustry.com

诚认证推出的 CN95 认证将汽车空调滤清器的过滤效率级别与口罩的 N95 防护级别关联, 有 "套用"和"误导"之嫌。

对此,华诚认证高级工程师田程博士在接受媒体采访时回应,"我们认为,CN95 认证是车规 级的防护效果,并不直接等同于 N95 口罩,这一结论没错。通过 CN95 等级认证的空调滤清器, 并不能直接与 N95 口罩等同,但从对空气动力学直径 0.3 微米颗粒的过滤效果看, CN95 的车规 级要求与 N95 对口罩的要求确实是接近的"。

为避免媒体对这封《公开信》的错误解读和不适当引用, 我们特此申明:

文中无意否定目前市场上的高效滤清器对病毒的过滤能力,也并未对目前市场上若干汽车品牌所使 用的抗病毒相关产品予以评判。为了防止更多错误解读的发生,我们已将2020年2月13日发表的 《公开信》推文撤除。

图源:科德宝

尽管科德宝的这篇文章随后已被删除,但质疑声似乎从未停止。

真的只是"噱头"?

这场纷争的孰是孰非我们难以一时间辨认,但可以看出,车内防疫正逐渐被人们所重视。越 来越多的车企也恰恰抓住这一点,推出了"N95 级车载空气过滤器""防毒座舱"等全新概念。

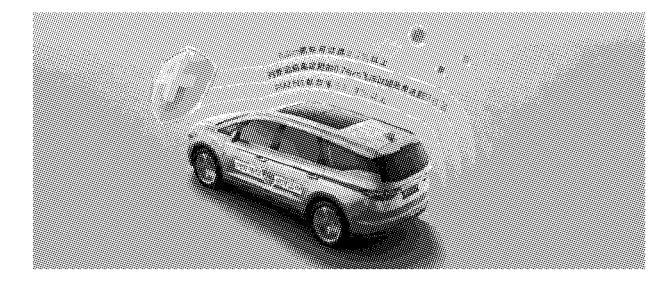

图源:吉利汽车

这其中,采用高密度滤材 HEPA 滤芯是目前车企中最为常见的解决方案,如吉利汽车的"车 规级 CN95 高效复合空调滤芯"、长城汽车的"PM2.5 高效空调滤芯"以及广汽新能源的"埃安过 滤杀毒一体式"健康座舱等等。

HEPA(全称:High-Efficiency Particulate Air,即高效率空气微粒子过滤网)滤芯,由美国能源 部规定,应当至少过滤99.97%直径≧0.3 微米的空气中颗粒。

从理论上来看, HEPA 的过滤效果略胜于 N95, 但人们对此还有几点疑问: 寿命多长? 工作效 率如何? 真的能够防毒吗?

据了解,空调滤清器一般位于空调进风口处,通过内置的滤芯过滤空气,从而将空中的颗粒 物截留下来的工作原理。可是要知道,若空调滤清器无法做到真正的消杀,滤芯就必须定期更

 $-9-$ 

www.zgfilterindustry.com

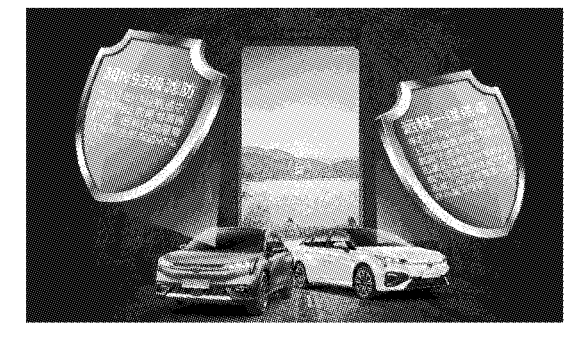

换,否则容易成为污染源。因此,滤清器中的消杀能力,决定了产品的寿命是4小时,还是40天。

对此,广汽新能源推出了"埃安过滤杀毒一体式"健康座舱,可以通过手机 APP 远程一键启 动消毒模式,利用负氧离子滤净系统迅速沉降病毒附着颗粒和气溶胶,并利用热泵空调系统的 60℃高温循环杀菌无残留。但更多其他车企的"车载 N95"相关产品并未明确指出,其将如何进 行消杀。

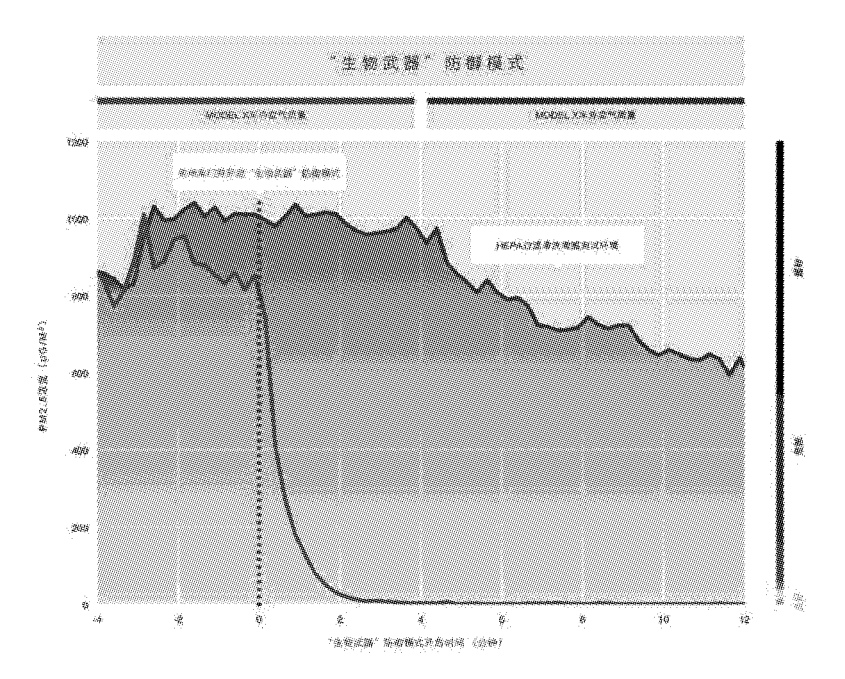

图源:特斯拉;特斯拉 HEPA"生物武器"防御模式下车内空气净化效果

与此同时, HEPA 滤芯如 N95 口罩一样, 因过滤级别较高, 透气性远不如普通滤芯, 因此, 想 在保证过滤效果的同时,还能实现非常流畅的送风,此前,特斯拉在其 Model X 上推出的 HEPA" 生物武器"防御模式就是采用了一个超大型滤芯。

车载空气过滤系统并非简单的加一个 HEPA 滤芯或是净化器就可以解决的。无论是整套系 统的使用环境,还是可能面对的各种情况,都比室内环境要复杂很多。如何确保整套系统的气密 性、整车的气密性都是问题。

www.zgfilterindustry.com

 $-10-$ 

同时,值得注意的是,基于汽车空调"防外不防里"的单向、被动的先天机制,若病毒是在车 内,将毫无作用。

除非像负压急救车一样,基于整车严格的气密性,在车内将可能污染过的空气快速排出车 外,并通过产生的负压,迫使外界空气从指定的过滤系统进入车内,以保证绝对的医疗级别安全 和快速排除可能污染的空气。

也正因如此,田程表示,"至于 CN95 认证是否能对新型冠状病毒起到隔离作用,我们在此前 的推文中明确表述为对病毒载体的飞沫进行有效隔离,而非病毒本身。"

不过至少从技术角度来看,HEPA 滤芯肯定强于普通空调滤芯,只是它对新冠病毒的作用能 有多大,很难有人给出肯定的答案。

"噱头"的背后

国人对于某项标准的重视,往往基于一件现象级事件的爆发。

例如"毒内饰"相关新闻越演越烈,车内空气质量安全问题开始被更多消费者所关注,倒逼 整车企业不断提升在这一方面的标准,甚至于中国相关的法规,已逐渐影响到全球其他地区法 规的制定。其中,全球汽车材料供应商科思创更是将其 VOC 排放研发中心放在了中国。

而疫情的爆发,也让越来越多的人关注到了车内空气净化及消杀领域上来。

尽管对于这项新技术的引入,国家室内车内环境及环保产品质量监督检验中心主任宋广生 仍表示,不应该过于夸大,也不要拿它去炒作一些概念。行业规范尚未推出,还有很多细枝末节 的地方没有被关注,车市病毒消杀的方式是否会给驾乘者或车辆本身带来其他的伤害,一切都 还未知。

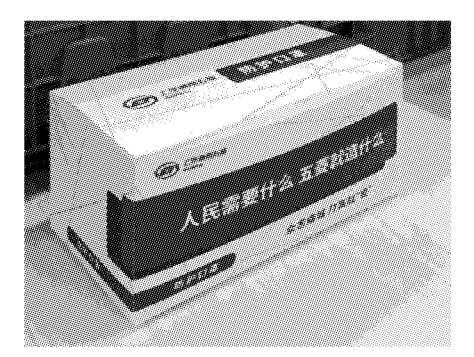

#### 图源:上汽通用五菱

但值得肯定的是,无论是从疫情开始各企业捐出善款、物资,还是上汽通用五菱等企业援产 医用口罩,亦或是投入车内空气净化及消杀领域中来的所有企业,都在尽其所能的履行其社会 责任,以及扮演着行业标准推动者的角色。

正如广汽乘用车技术中心产品技术室电子电气科科长在接受媒体采访时所说,"不管广告 是否存在'噱头'的成分,但至少代表着车企及行业正在向这一方向所努力,且这些动作,无论是 对消费者、车企、行业都有正向引导时,应该多一些鼓励"。

www.zgfilterindustry.com

 $-11-$ 

## 欧洲多个国家3月新车销量大幅度下滑

#### 编译:可可

凤凰网汽车讯

路透社 4月6日报道,欧洲多国3月新车销量大幅度下滑。疫情严重的意大利下滑85%,德 国法国下滑近4成。

根据德国机动车协会(VDA)统计,德国3月注册新车量为21.51 万辆,下滑38%。德国第一 季度汽车销量为70.13万辆,同比减少了20%。同时由于疫情影响,德国车企3月生产了28.79 万辆汽车,同比减少了37%,其中23.45万辆出口,减少了32%,第一季度产量下滑了20%。

德国机动车协会表示,这个数字并不意外,由于新型冠状病毒疫情影响,德国几乎所有汽车 经销商被迫关门,多个新车注册办公室关闭,德国消费者在疫情期间并不考虑购车。德国 Ifo 研 究中心预计,德国汽车产业将严重受到疫情影响,车业业绩将严重下滑,预计回落到2009年水 平。

据外国媒体报道,其他欧盟国家3月销量下滑更为严重。英国3月汽车销量预计减少40%, 法国3月销量减少72%,西班牙降低69%,意大利下降85%。

英国汽车生产商与经销商协会表示英国汽车产业需要资金支持,英国政府必须采取措施支 持帮助汽车供应商,很多英国供应商现金有限,只够公司支持几周。协会负责人 Mike Hawes 说: "公司现在需要现金。汽车供应链需要担心到底多快能获得资金,因为他们现在就需要现金。他 们没办法一直支持他们自己"。

以企业为例,4月6日宝马宣布第一季度全球销量受疫情影响下滑20.6%, 销售了47.71万 辆汽车。宝马第一季度中国销量减少了30.9%,欧洲降低了18.3%,美国降低了17.4%。宝马表 示,集团年初销量上升,但是"新型冠状病毒在2月份就影响了中国销量。到了3月,疫情开始明 显影响欧洲和美国销量数字"。据悉,宝马在欧洲的8成经销商和美国7成经销商因疫情暂时关 门。

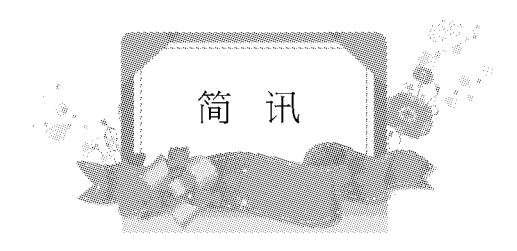

## 汽车与零部件

1、3月31日,国务院总理李克强主持召开国务院常务会议。会议指出,为促进汽车消费,会 议确定,一是将新能源汽车购置补贴和免征购置税政策延长2年。二是中央财政采取以奖代补, 支持京津冀等重点地区淘汰国三及以下排放标准柴油货车。三是对二手车经销企业销售旧车, 从5月1日至2023年底减按销售额0.5%征收增值税。

2、受疫情影响各省份汽车复工情况:截至3月23日,全国复工率97.1%,与上一日持平。北 京、天津、山西、内蒙古、辽宁、上海、江苏、浙江、安徽、福建、江西、山东、河南、湖南、广东、广西、 重庆、贵州、云南、陕西、吉林和黑龙江22个省份复工率为100%;河北和四川复工率在90%以 上。复产情况:截至3月23日,全国复产率为35.1%。当日北京、山西、黑龙江、安徽、福建、山东和 陕西复产率高达60%以上,尤其是北京复产率达到115.6%;河北、内蒙古、江西、广东和重庆复 产率在40%以上;天津、辽宁、吉林、江苏、浙江、河南、湖北、湖南、广西、四川、贵州和新疆复产率 在 30%以下。

3、生态环境部 2020年3月11日关于印发《生态环境保护综合行政执法事项指导目录 (2020年版)》的通知,在通知第78~84条,明确规定了机动车和非道路移动机械相关排放违法行 为的处罚依据和实施主体,具体涉及:对生产超过污染物排放标准的机动车、非道路移动机械的 行政处罚。对机动车、非道路移动机械生产企业对发动机污染控制装置弄虚作假、以次充好等行 为的行政处罚。对机动车生产、进口企业未按照规定向社会公布其生产、进口机动车车型的排放 检验信息或者污染控制技术信息的行政处罚。对伪造机动车、非道路移动机械排放检验结果等 行为的行政处罚。对弄虚作假的方式通过机动车排放检验或者破坏机动车车载排放诊断系统的 行政处罚。对使用排放不合格的非道路移动机械等行为的行政处罚。对在禁止使用高排放非道 路移动机械的区域使用高排放非道路移动机械的行政处罚。

4、中汽协携手汽车之家的一项最新调查显示,多数用户希望车辆能增加"空气净化、防病 毒"功能,并愿意为此付费1000-3000元。近日,吉利、上汽及广汽的相关产品则实现量产上市。

www.zgfilterindustry.com

吉利"车规级 CN95 高效复合空调滤芯"实现批量生产,2 月下旬起,全系新车出厂标配、全系老 车免费升级 CN95 空滤,年内实现首个"防毒、杀毒、无毒"车内健康防护,2022 年实现全球首创 "吉利智能生态健康圈"。广汽新能源:成功研制"埃安过滤杀毒一体式"健康座舱,计划未来为车 辆配备更多的健康科技:脸部情绪识别,医疗大数据智能物联,生命体征检测等。上汽2月25日 推出两款健康出行产品:内置式深紫外线光学"杀毒"系统(对汽车空调进行杀毒),车规级深紫 外线杀菌盒(对车厢内饰杀毒)。其它车企加速技术攻关:华晨中华加紧"智能健康座舱"前瞻技 术研究:新宝骏将加速推出空气净化系统;观致紧急研发"N95 级"空滤系统等。

5、汽车消费升级刚需持续,今年1月豪华(含超豪华)品牌终端上牌数为25.3万辆,占乘用 车总体 14%。BBA 版块上牌数为 20.3 万辆, 占豪华品牌整体 80.3%;BBA 进口车上牌数 3.37 万 辆,占豪华品牌整体份额的13.3%。

6、据不完全统计,2019年共涌现50多家新势力车企,其中能够实现交付的车企未超过半 数,大多车企尚未实现量产,且销量过万的新势力企业仅有4家,梯队分级较为明显。2019年交 付量过千的企业有:蔚来 20565 辆,威马 16876 辆,小鹏 16609 辆,哪吒 10006 辆,新特 1768 辆, 理想 1285 辆,零跑 1086 辆。

7、3月18日, 重庆理想智造汽车有限公司发生工商变更, 原投资人重庆力帆控股有限公司 退出,新增投资人为重庆满旺机械配件销售有限公司。

8、3月21日,小鹏汽车通过收购广东福迪获得汽车生产资质的消息被确认,广东福迪的股 东已经变更为肇庆小鹏新能源投资有限公司。

9、日前我们从相关渠道获悉,长安欧尚 X7 EV 或将于 2020年4月底/5月初正式上市。新 车已于 2020年1月10日正式亮相,其定位为纯电动紧凑型 SUV。动力部分,欧尚 X7 EV 将搭 载一台最大功率 150kW 的电机。续航部分, 其将配备磷酸铁锂动力电池组,NEDC 续航里程为  $405 \mathrm{km}$ <sub>o</sub>

10、3月29日,比亚迪正式宣布推出磷酸铁锂的"刀片电池",该电池在安全性和寿命性、续 航里程方面均领先同类型电池。目前"刀片电池"已经在重庆弗迪电池工厂下线。发布会上比亚 迪集团董事长兼总裁王传福也表明,该款电池将率先在比亚迪汉纯电动版车型上搭载,新车预 计在今年6月份投产并上市。此次推出的"刀片电池"为磷酸铁锂电池,因为其外形长度较长,厚 度较薄而因此得名。该电芯采用叠片结构+陶瓷涂层技术,在电芯发生内部短路时,一般不会发 生剧烈反应,极端情况下仅有冒烟现象,再加上磷酸铁锂材料本身的耐高温性,给"刀片电池"带 来了较高的安全性。此外,"刀片电池"在电池包中采用直列式排布结构+高温绝缘陶瓷防护+隔 烟通道,打造难以着火的电池。电芯上下还采用蜂窝结构护板,提高整个电池包的刚度。

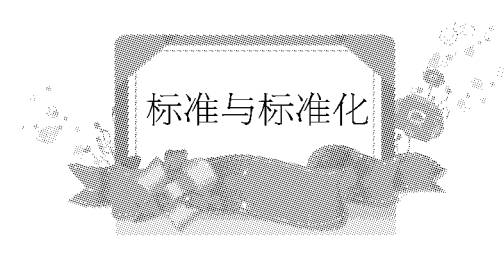

## 汽标委《标准制修订流程管理的补充细则》 征求意见稿

为进一步加强全国汽车标准化技术委员会(以下简称"汽标委")秘书处对标准流程工作的 管理,提高工作效率,特在主管部门对标准工作相关管理规定及《汽标委秘书处工作细则》基础 上对标准立项、征求意见、审查及报批工作流程进行补充说明,提出《汽标委秘书处关于标准制 修订流程管理的补充细则》(以下简称"补充细则")。

1标准立项

1.1 基本要求

汽标委秘书处及各分标委秘书处应在规定的标准立项申报周期内,将符合要求的立项申报 材料及时上报主管部门,加强工作规范性,明确工作流程,提高工作效率。

1.2 工作流程

1.2.1 汽标委各分标委秘书处应随时接收各相关方面提出的标准立项建议材料,并根据体系 规划情况和分标委对项目的评审决议决定是否上报标准立项申请。汽标委各分标委秘书处可随 时上报经标委会决议通过的国家标准修改单立项申请。强制性国家标准修改单立项需将电子版 发送至汽标委秘书处,上报电子版材料要求见表2;推荐性国家标准修改单立项应在国家标准化 管理委员会"国家标准制修订工作管理信息系统"中发起修改单申请,并上报汽标委秘书处处 理。

1.2.2 汽标委各分标委秘书处可随时上报经标委会决议通过的国家标准、行业标准立项计划 申请。标准立项申请应通过"汽车标准制修订流程管理系统"上报电子材料,同时将立项计划申 请纸质材料寄送至汽标委秘书处,材料见表1。标准修改单的提出不需要立项申请,但须经过各 分技术委员会委员评议通过。推荐性标准修改单可直接启动修改单工作流程,强制性标准修改

www.zgfilterindustry.com

 $-15-$ 

#### 滤清器技术与信息

单应上报汽标委秘书处同意后启动工作流程(如需提供材料,秘书处另行通知)。国家标准修改 单还应在国家标准化管理委员会"国家标准制修订工作管理信息系统"中发起修改单申请。

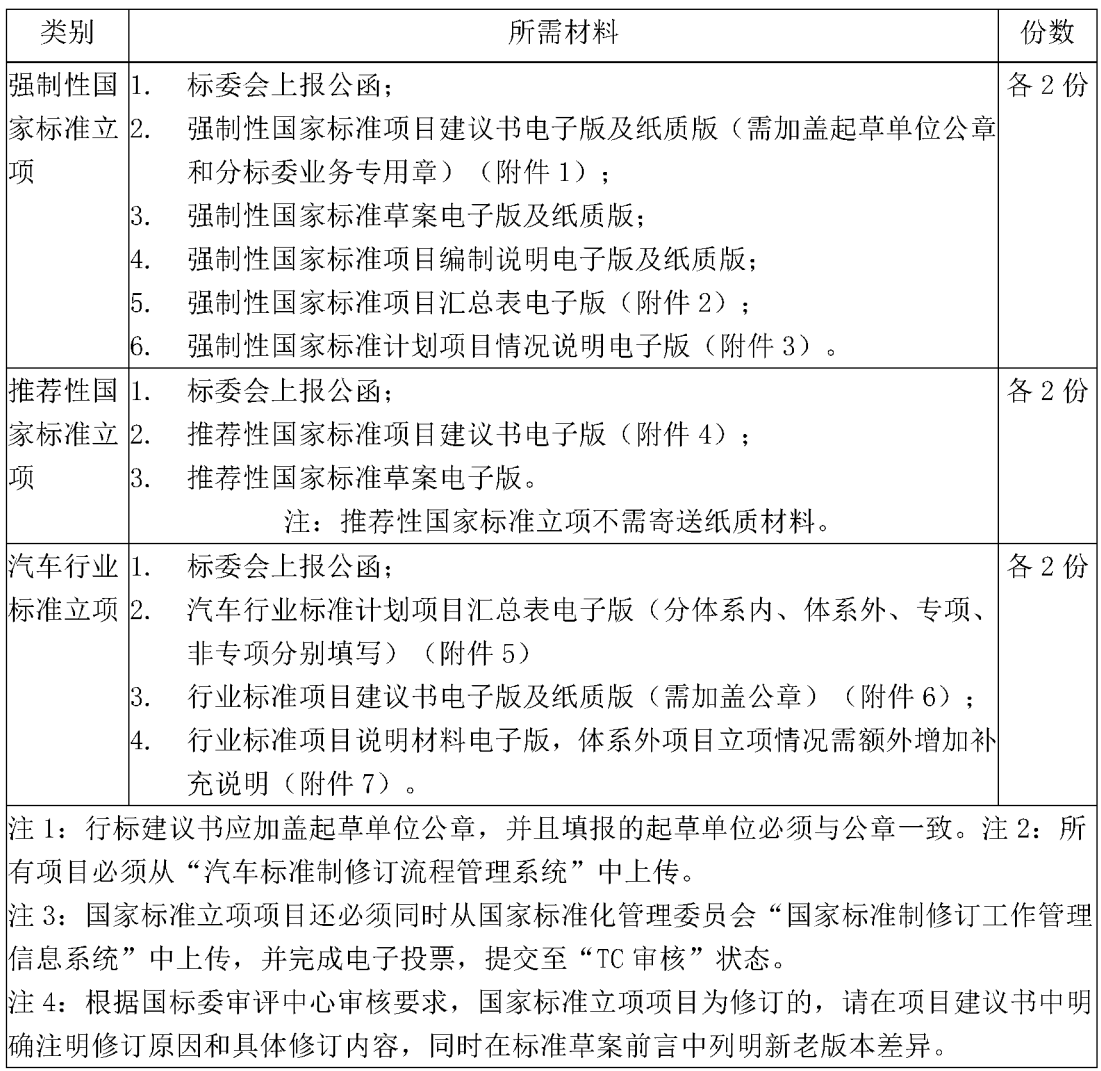

1.2.3 汽标委秘书处指定秘书处人员作为标准立项申请纸质材料的接收人,对收到的立项材 料及时进行登记,并从"汽车标准制修订流程管理系统"中确认收到申请立项的电子版材料。

1.2.4 各分标委对口联络秘书和汽标委秘书应及时对"汽车标准制修订流程管理系统"中的 立项申请进行处理。

1.2.5 对于标准立项计划,汽标委秘书处原则上每年上报 4 次,分别为每季度末(3 月 20 日、 6月20日、9月20日、12月20日)前。每批上报的项目截止接收时间为每个上报节点前30天。

1.2.6 汽标委秘书应对所有接收的立项申请进行汇总,并上报汽标委秘书处领导。由秘书处 领导召集主要负责人员及各项目对口联络秘书召开立项审议协调会。会上无异议的项目为通过

汽标委秘书处审核,如有修改或调整意见,由对口联络秘书通知各分标委秘书处按会上意见修 改并在规定时间内返回材料,也视为通过汽标委秘书处审核。会上被否决的项目以及需要协调 分标委归口的项目由秘书处与相关分标委秘书处进行沟通并形成会议纪要,项目退回分标委秘 书处,归口调整的需进行重新申报。

1.2.7 对于汽标委秘书处审核通过的项目,由汽标委秘书整理上报公文及相关材料送汽标委 副秘书长、秘书长、主任委员签批。

1.2.8 经汽标委副秘书长、秘书长、主任委员签批同意的项目,按相关管理规定上报主管部 门。

1.2.9 对于标准项目, 若每上报节点(季度末)汇总的项目总数小于5个, 或相关材料未能按 时提交至汽标委秘书处,则项目可以累计到下季度。若项目有特殊原因需尽快申报标准立项,汽 标委秘书处可特殊处理,采用快速处理办法,随时上报。

1.2.10 标准立项计划申报工作流程见图 1。

1.3 标准立项材料的存档

标准立项材料上报主管部门后,由汽标委秘书处人员将标准立项申报纸质材料 1 份连同存 档文件清单提交档案管理人员进行存档。

2 标准征求意见

2.1 基本要求

汽标委秘书处及各分标委秘书处应严格执行各级主管部门对标准征求意见的相关要求,提 高标准征求意见稿质量。标准修改单征求意见流程与标准相同。

2.2 工作流程

2.2.1 起始

标准项目起草组或工作组内部沟通达成一致意见后形成的标准征求意见稿可提交至分标 委秘书处进行意见征求。标准征求意见文件包括:标准征求意见稿、标准征求意见稿编制说明。 强制性国家标准还需提出拟订的实施过渡期建议。以上均为电子版文件。

2.2.2 分标委秘书处复核

2.2.2.1 分标委秘书处应在收到材料后 10 个工作日内,对标准征求意见稿编写质量、相关文 件的完整性进行审核,并对拟订的强制性国家标准实施过渡期合理性进行评估。

2.2.2.2 审核通过后的标准征求意见材料及相关信息由分标委秘书处通过"标准制修订流程 管理系统"上传。

2.2.3 汽标委秘书处复核

2.2.3.1 分标委对口联络秘书应在 5 个工作日内对"标准制修订流程管理系统"中收到的标 准征求意见相关材料进行审核,对编写质量符合要求的予以通过并上传汽标委秘书,同时通知 分标委秘书处进行分标委委员定向意见征求; 对编写质量不符合要求或有重大问题的应予退 回,被退回的项目由分标委秘书处确认进行修改完善并再次上传系统。

2.2.3.2 汽标委秘书应在 2 个工作日内对接收到的推荐性国家标准及行业标准征求意见材

料按照上网公示要求进行编辑处理,并在"全国汽车标准化技术委员会"官网发布。强制性国家 标准征求意见须经工业和信息化部内部流程通过后在工业和信息化部官网公示,这时方可同步 在"全国汽车标准化技术委员会"官网发布。

2.2.3.3 分标委委员定向意见征求对象包括但不限于分标委委员,定向征求意见应发送分标 委公函,发送同时应抄送分标委对口联络秘书。

2.2.3.4 经过汽标委秘书处复核通过的国家标准征求意见材料还需同时从国家标准化管理 委员会"国家标准制修订工作管理信息系统"中上传,强制性国家标准在提交征求意见稿、编制 说明的同时还应提交中英文通报表。

2.2.3.5 国家标准公开征求意见期限一般不少于60日, 行业标准公开征求意见期限一般不 少于40日。紧急情况下在征得主管部门同意后可缩短公开征求意见期限,但一般不得少于30 日。

3标准审查

3.1 基本要求

各分标委秘书处应严格执行各级主管部门对标准审查的相关要求,加强标准审查合规性, 把好质量关。标准修改单审查流程与标准相同。

3.2 工作流程

3.2.1 起始

标准项目起草组或工作组对标准征求意见期间收到的意见进行汇总、处理、协调后,对标准 文本进行修改完善,在内部沟通达成一致意见后可形成标准送审稿提交至分标委秘书处提请标 准审查。标准送审文件包括:标准送审稿、标准送审稿编制说明、标准征求意见稿意见汇总处理 表(格式见附件13)。标准送审材料以电子版文件的形式提交。

3.2.2 分标委秘书处工作

3.2.2.1 分标委秘书处应在收到材料并确认符合送审要求后尽快安排审查事宜。标准审查应 采用会议审查形式,如遇特殊情况,分标委应事先向汽标委秘书处申请采用函审方式或函审与 视频会议等结合的方式进行审查。强制性标准及重大推荐性标准的审查必须采用会议审查形 式。

3.2.2.2 原则上,分标委秘书处在收到送审标准后应在3个月内完成审查,特殊情况不能超 过6个月。推荐性国家标准和行业标准的审查时间及形式确定后,分标委秘书处应通过"标准制 修订流程管理系统"上传标准审查相关材料及审查信息;强制性国家标准的送审材料须提交汽 标委秘书处进行强标预审,预审通过后方可安排审查会议。

3.2.2.3 分标委秘书处应在标准审查时间 30 天前将标准送审材料发送给分标委委员并抄送 汽标委对口联络秘书,没有提前发送送审材料的须将审查安排延后到满足要求为止。

3.2.2.4 标准审查过程中,重点审查标准编写规范性、技术要求的科学性、合理性、适用性,与 相关政策要求的符合性,以及与其他强制性标准的协调性等。审查结束应由参会委员进行投票 表决,如果委员为标准起草人员则不得进行投票。参加投票的委员不得少于全体委员的3/4,参

加投票委员 2/3 以上赞成,且反对意见不超过参加投票委员的 1/4,方为通过。表决结果应进行 统计并形成决议。

3.2.2.5 审查会议应当形成会议纪要,并经与会全体专家签字。会议纪要应当真实反映审查 情况,包括会议时间地点、会议议程、专家名单、具体的审查意见、审查结论等。

3.2.3 汽标委秘书处工作

3.2.3.1 汽标委对口分标委联络秘书收到分标委秘书处提交的送审材料和审查信息后,应进 行合规性审查。如发现发送送审稿时间与审查安排时间间隔不足30天,或强制性标准未提交预 审即安排审查会等情况,应及时与分标委沟通并汇报汽标委秘书。

3.2.3.2 汽标委秘书处收到强制性标准预审申请和相关材料后,应在30日内组织预审会。预 审会由汽标委秘书处、分标委秘书处、主要起草单位、行业专家、主要企业代表等单位参加。预审 通过或按照预审意见修改确认后通知分标委可组织召开审查会进行标准审查,预审不通过则退 回分标委秘书处及起草组进行重新修改,不能进行分标委审查。退回修改的标准完成后再次按 规定程序提交送审。

4标准报批

4.1 基本要求

汽标委秘书处及各分标委秘书处应按照规定的流程,规范工作程序,提高标准报批复核效 率,尽可能缩短标准报批时间。标准修改单报批流程与标准相同。

4.2 工作流程

4.2.1 报批起始

对于在分标委组织的标准审查环节通过委员评审的标准,起草单位应在审查后20个工作 日内将标准报批材料提交给分标委秘书处。分标委秘书处应督促起草单位在规定时间内完成。

4.2.2 分标委秘书处复核

4.2.2.1 各分标委秘书处应自接收到的标准报批材料后 20 个工作日内完成复核工作。

4.2.2.2 复核通过的推荐性国家标准和行业标准报批材料电子版应从"标准制修订流程管理 系统"中上传,并将纸质报批材料足份邮寄至汽标委秘书处,所需标准报批材料份数见表2。

4.2.2.3 复核通过的强制性国家标准报批材料电子版通过邮件同时发送给汽标委联络秘书 和汽标委秘书进行汽标委秘书处二次复审。二次复审通过后将纸质报批材料足份邮寄至汽标委 秘书处,同时从"标准制修订流程管理系统"中上传电子版文件。

www.zgfilterindustry.com

## 滤清器技术与信息

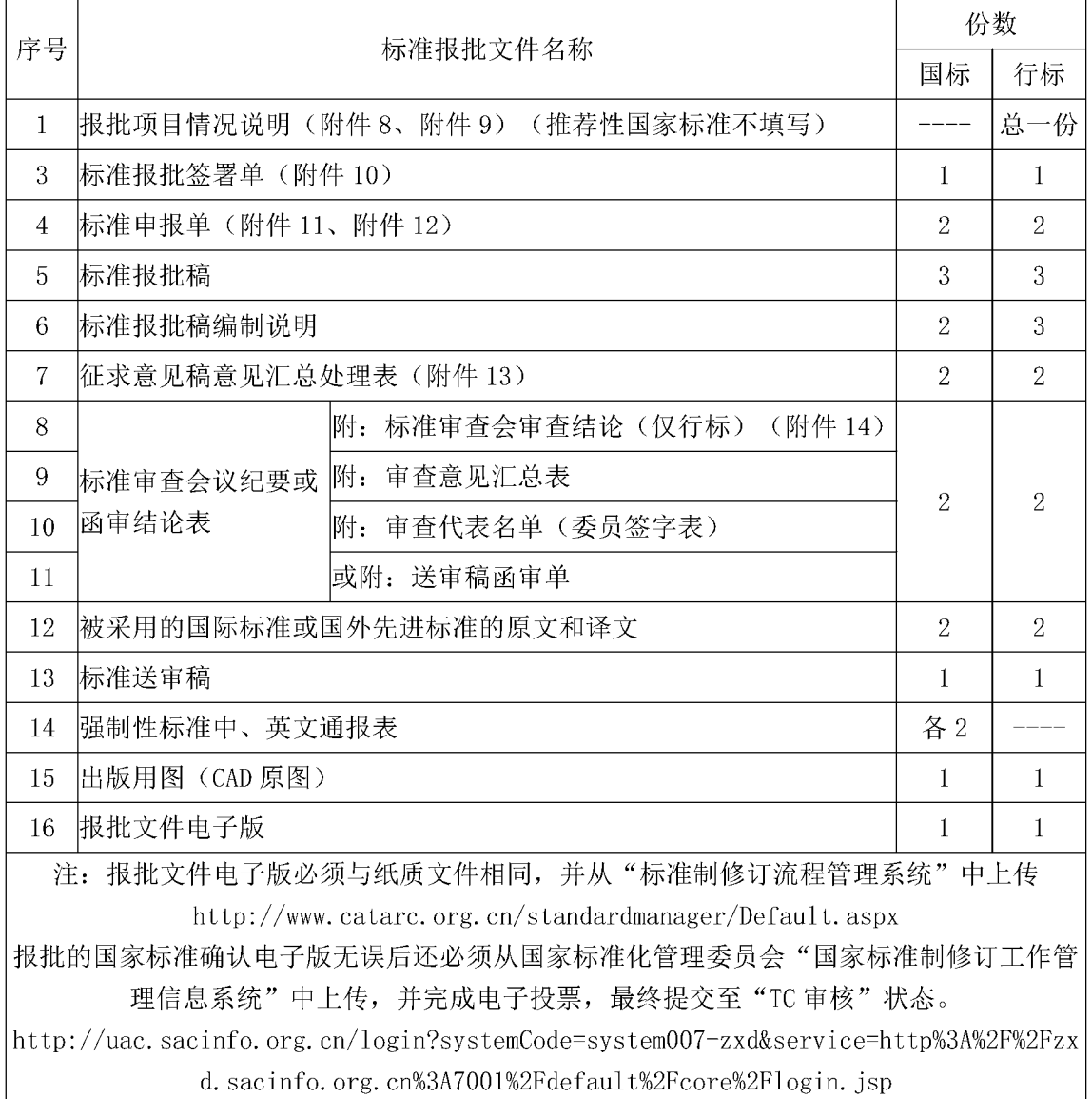

### 表 2 标准报批所需材料及份数

4.2.3 强制性国家标准二次复审

4.2.3.1 强制性国家标准二次复审由汽标委秘书处组织相关人员进行。

4.2.3.2 二次复审通过或按照复审意见修改确认后通知分标委进行报批,修改确认工作由联 络秘书会同分标委秘书处具体执行。

4.2.2.3 二次复审如有重大问题,则标准退回分标委秘书处继续研究解决,必要时由分标委 秘书处组织委员再次审查。

4.2.4 汽标委秘书处接收

$$
-20 -
$$

汽标委秘书处指定秘书处人员作为标准报批材料的接收人,对收到的标准报批纸质材料及 时进行登记,并从"汽车标准制修订流程管理系统"中确认已收到标准报批材料电子版材料。确 认、登记后的标准报批材料应在3个工作日内分发至各对口联络秘书处,同时在标准报批纸质 材料上附"汽车标准报批流程单"(见附件15)。各联络秘书应签字确认接收到分标委上报的材 料。

4.2.5 联络秘书复审

4.2.5.1 分标委对口联络秘书应自接收到标准上报材料后10个工作日内完成对标准报批纸 质版和电子版材料的复审,复审内容包括技术审核和形式审核。

4.2.5.2 联络秘书复审期间,对标准中的问题和修改意见应随时与分标委秘书处沟通,对于 仅涉及个别文字的修改,可直接在"标准报批稿"上进行编辑修改并签字;对于修改内容较复杂, 无法在"标准报批稿"上记录的,联络秘书应如实记录意见和处理结果,并粘贴在接收到的原始 报批稿上作为存档材料,并将最终修改及复审通过后的所有报批材料按要求整理份数,并在"标 准报批稿"封面签字并签署"已复审"及日期。对于复审不通过的项目,联络秘书应将报批材料退 回至分标委,并在流程单和系统中清楚说明"退回理由",若系统中无法清楚说明,须通过电话、 邮件或其它方式与分标委沟通。分标委秘书处接到退回的报批材料,应商起草单位按照相关要 求进行修改,在 20 个工作日重新完成复核并上报至汽标委秘书处。

注:联络秘书复审过程的所有修改内容必须通知分标委秘书处,不得与标准起草人直接对 接。

4.2.5.3 联络秘书复审通过后,应将所有报批材料递交给汽标委秘书,并在"汽车标准报批流 程单"上签字确认。

4.2.6 汽标委秘书形式审核

4.2.6.1 汽标委秘书在收到已进行上述流程并签字的报批材料后, 应在10个工作日完成形 式审核。审核通过后汽标委秘书应在"汽车标准报批流程单"上签字。

4.2.7 汽标委秘书进行形式审核时,对于个别文字的编辑修改,可直接在原稿上进行:如涉及 内容较多无法在原稿上进行, 应及时联系对口联络秘书共同完成相应内容的修改和材料的更 新,联络秘书应积极配合。行业标准报批材料形式审查参考内容见附件16。报批标准上报

4.2.7.1 汽标委秘书形式审核通过后,应将整理好的标准报批上报材料和存档材料一并报汽 标委秘书处领导进行最终审核确认。

4.2.7.2 汽标委秘书处领导对标准报批材料进行最终审核同意后,应在"汽车标准报批流程 单"上签字并交与汽标委秘书。对于有明显问题的项目,汽标委秘书处领导有权将标准退回并要 求相关环节进行整理和重新上报。

4.2.7.3 如无特殊要求,汽标委秘书处每三个月进行一次标准报批。对进行完上述审核程序 的报批标准应在 1 月 31 日、4 月 30 日、7 月 31 日、10 月 31 日四个节点前形成上报公函报汽标 委秘书处领导批准,按相关规定向主管部门报批标准。

4.2.7.4 特殊或紧急项目可特殊处理。

www.zgfilterindustry.com

4.2.7.5 标准报批流程见图 2。

4.3 主管部门审批过程中的问题处理

4.3.1 标准报送相关主管部门后,将由主管部门委托的技术审查部门再次进行审查后进行公 示和批准发布。

4.3.2 行业标准由工信部委托其支撑单位先进行报批审核,若有修改意见,通常要求5个工 作日内完成修改。汽标委秘书在收到意见反馈后应会同联络秘书对修改意见进行处理,并在规 定时间内将修改后的材料提交支撑单位。必要时分标委秘书处应予以配合。

4.3.3 国家标准由国家技术标准审查部进行技术审查,若有修改意见,通常会反馈给标准起 草人或汽标委(分标委)秘书处,要求 5-10个工作日内完成修改。收到意见反馈的相关人员应及 时处理并按照审查部要求将修改后的材料返回审查部。相关修改意见和修改内容应抄报汽标委 秘书处。

4.3.4 报批标准未能通过主管部门审查的,汽标委秘书处在接到退回通知后,应及时将结果 通知相应分标委.分标委应联系起草单位重新进行标准工作流程。

4.4 标准报批材料存档

标准报批后,由汽标委秘书处人员将标准报批纸质材料1份连同存档文件清单提交档案管 理人员进行存档。"汽车标准制修订流程管理系统"中的标准电子文档应每3个月备份一次。

5 说明

该补充细则修订版自2020年4月1日开始执行。原《汽标委秘书处关于标准立项及报批工 作补充细则(修订版01)》废止。

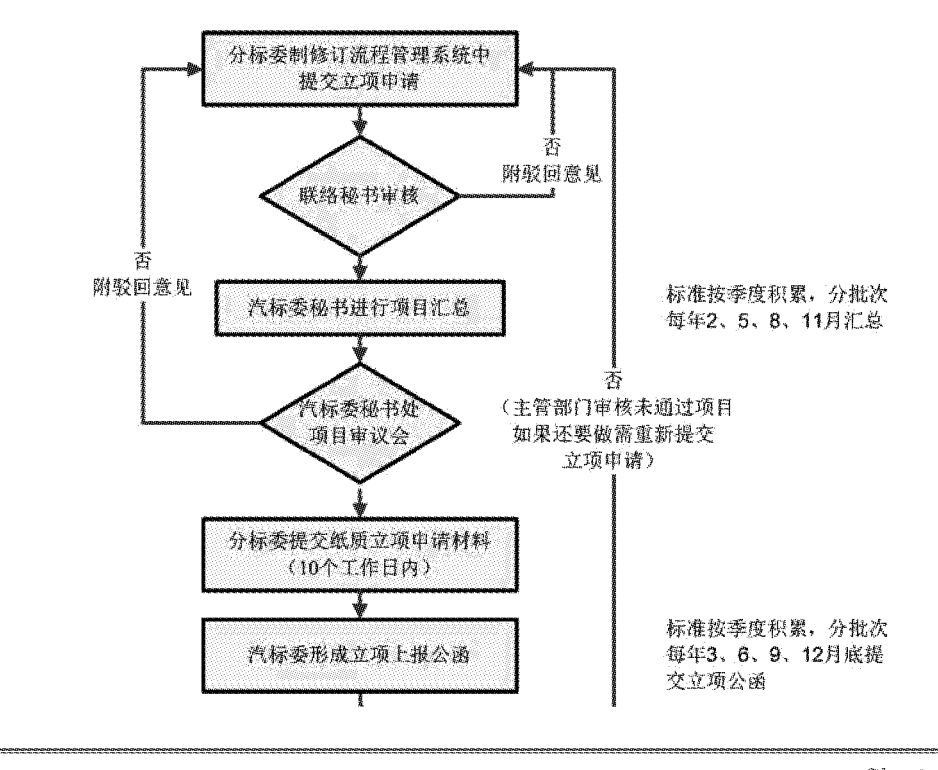

 $-22-$ 

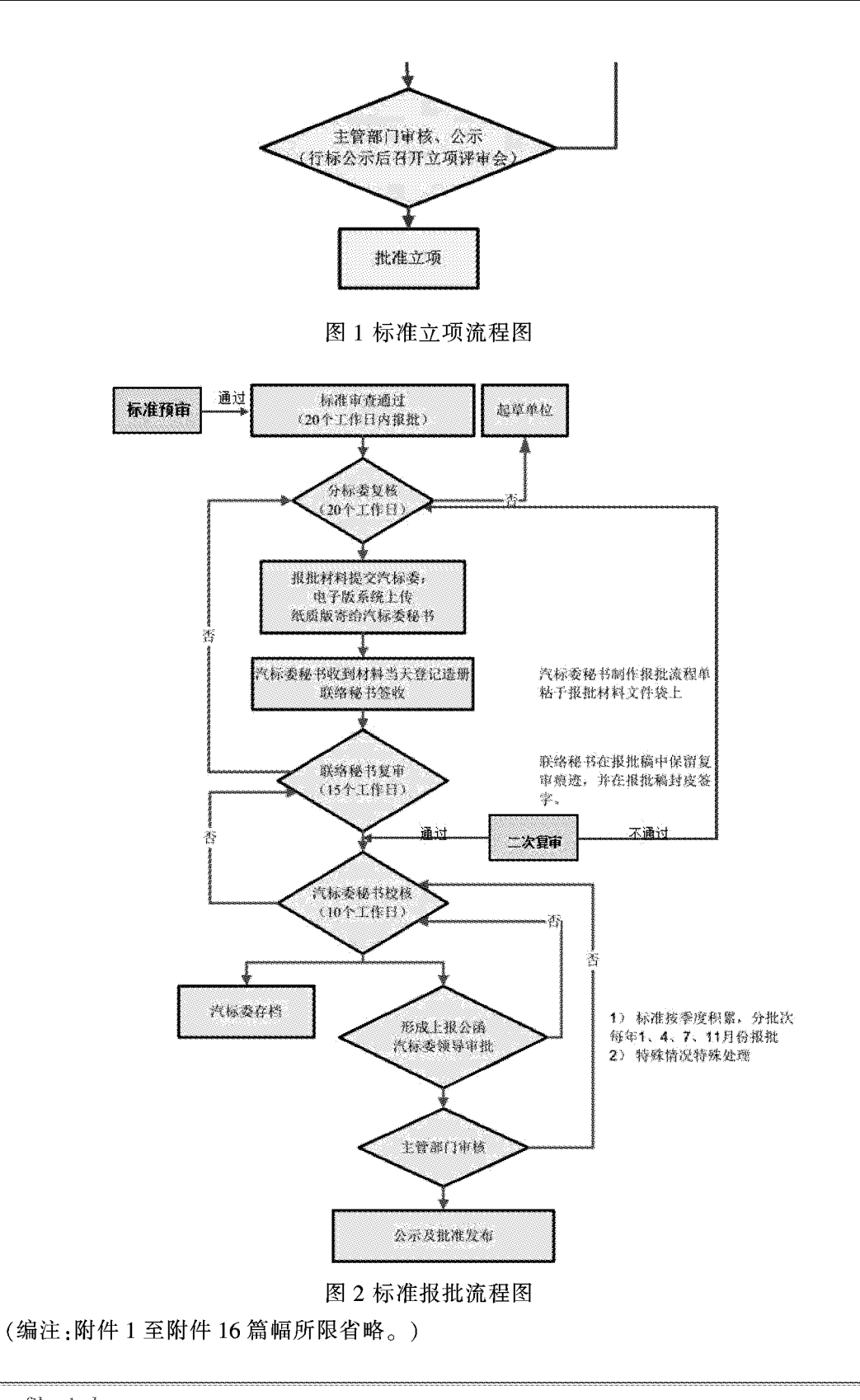

www.zgfilterindustry.com

 $-23-$ 

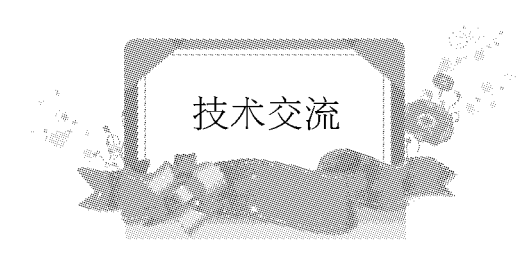

## 大创在燃料电池领域产品和技术介绍

上海大创汽车技术有限公司 贾维新

#### 概要.

"燃料电池"在过去的两三年是非常"热"的一个话题,在深入探讨燃料电池之前,我们先聊 聊燃料电池所使用的能源:氢。

人类利用能源的发展历史是不断走向清洁化的过程,氢能源是目前已知的最为绿色清洁的 能源,因为氢和氧结合无论是直接燃烧还是化学反应,其产物只有水,因此有望成为能源的终极 形式。

除了绿色之外,氢能源相较于其他形式的能源具有功率密度优势,从物质能量密度角度看, 氢能源高于汽油、柴油和天然气,氢气的功率密度几乎是其他化石燃料的3倍多。

既然有这么多的优势,氢能源该如何利用呢?可以通过热机(通过利用内能做功的机械,俗 称"内燃机"),也可以通过燃料电池。热机的原理就是燃料在燃烧室内燃烧,气体膨胀推动传动 装置做功,实现热能转变为机械能。另一种方式就是燃料电池,氢气通过催化剂,形成 H+,穿过 电解质膜后与氧气结合生成水,同时电子通过电路从阴极到阳极,从而形成电流。燃料电池相比 热机,具有更高的效率(最大可以达到85%)。

 $-24-$ 

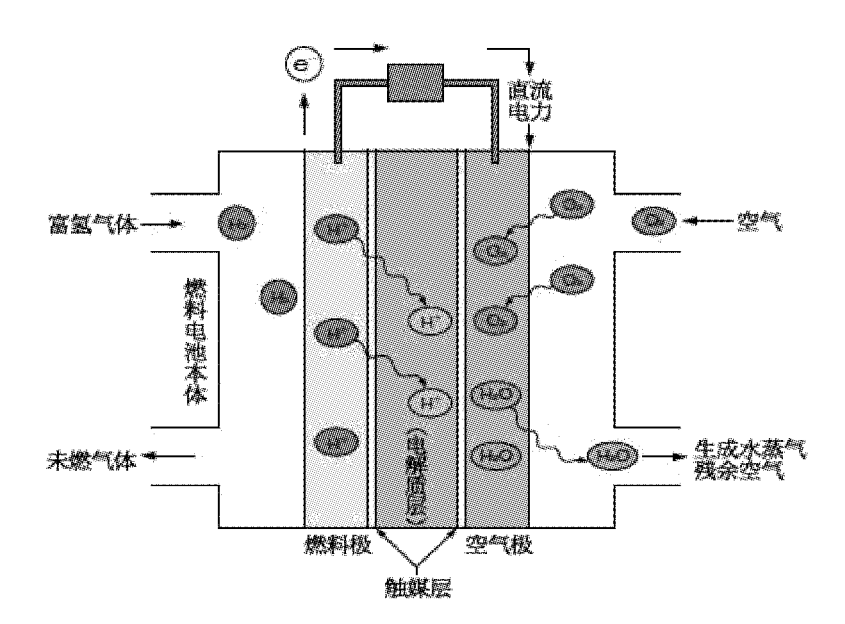

虽然目前这种技术的基本原理已经被工业界所熟知,但由于制氢、储氢和运输氢的成本较 高,因此并未大量普及。在当今社会,一项新技术的引入,通常都会经历从政府行为到商业行为 的过渡。在我国由于能源战略的考量,政府不遗余力的推动氢能源上的目的就显而易见了。

氢能源的应用大体经历以下几个阶段,首先是研发阶段,之后是将这一技术推向市场,其次 是扩大市场边界和基础设施建设,最后是由消费者自行决策,从经济学上讲,取决于能源的价格 以及获取的便捷性。

国内燃料电池在汽车领域的应用,大概有20年的历史,主要处于研究和产业化的初期,小 创对丰田、现代、以及奔驰氢燃料电池车与国内厂家的对比发现,国内除了个别OEM具备小批 量量产条件之外,大多还处于 DEMO 车状态,根本谈不上大批量,很多零部件采用的还是工业标 准件,对于子部件的技术标准和验证方式还未形成,更谈不上系统集成的综合性能。

对于燃料电池整个系统,目前看最核心的技术包括:质子交换膜,催化剂,双极板,空压机等 等,这些部分等同于发动机的燃烧室、活塞连杆、增压器等等,而除此之外让核心部件能够高效 可靠运行的附件也至关重要,在此方面整个燃料电池领域还处于非常初期的懵懂阶段,因此具 有很好的市场空间。

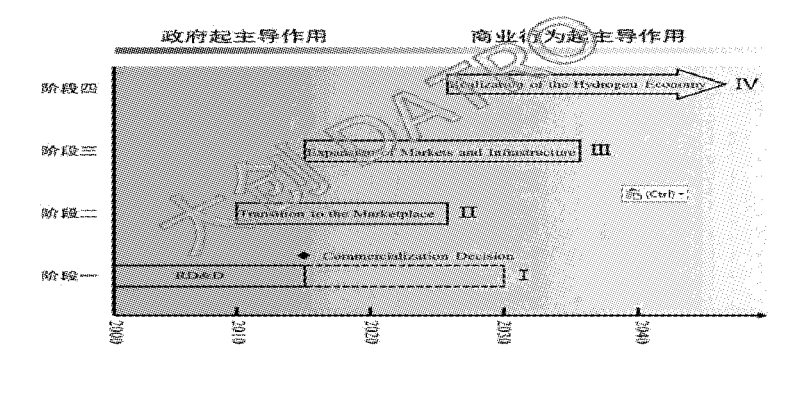

大创在燃料电池领域的研究

大创重点关注在燃料电池的核心附件领域,如下面示意图所示。产品涉及以下几大系统中 的核心部件:

空气进气系统:水分离器、颗粒和化学过滤器、压缩机噪声消音器;

尾排系统:排气/水整体解决方案,包括排水、储水、防结冰、尾排消声、泵阀;

氢气供应系统:氢引射器、氢水分离器;

热管理系统:热管理阀。

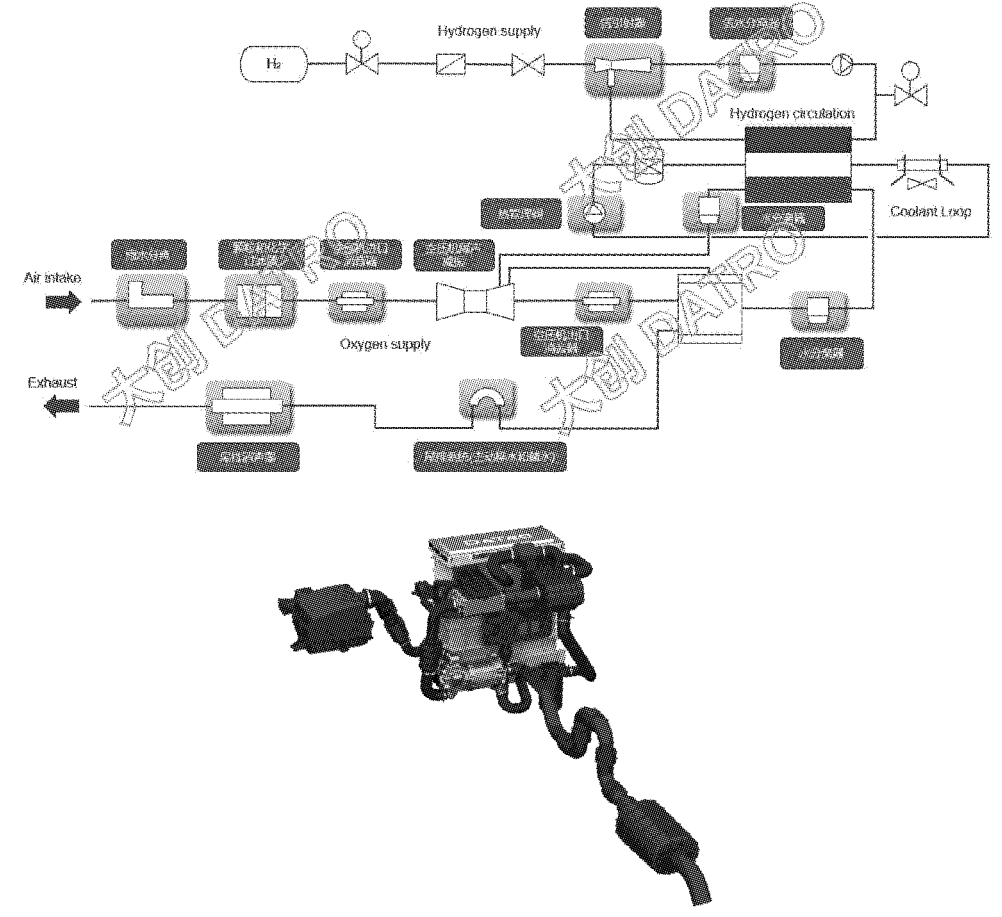

#### 空气进气系统

燃料电池系统通过空压机将干净的增压后的空气送入电堆,使空气中的氧气与氢离子进行 化学反应,由于大气中含有对电堆或空压机有害的颗粒物(灰尘、花粉、雨滴等)、化学物质(例如 SO2, H2S, NH3), 因此需要对空气中的颗粒物进行分离, 以及对化学物质进行吸附。

大创可以提供两种具有颗粒和化学功能的过滤器:

圆筒空滤:适合商用车或者布置空间比较宽松的平台,多种大小规格;

方形空滤:提供标准化壳体设计,两种滤芯大小规格,分别适合大流量(100kW 级)和中小流

 $-26-$ 

量(50kW 级)应用;为了适应不同的车内布局形式,上盖与下壳体的装配可以每90度锁定一个 位置,从而保证出气口可以有四个方向。

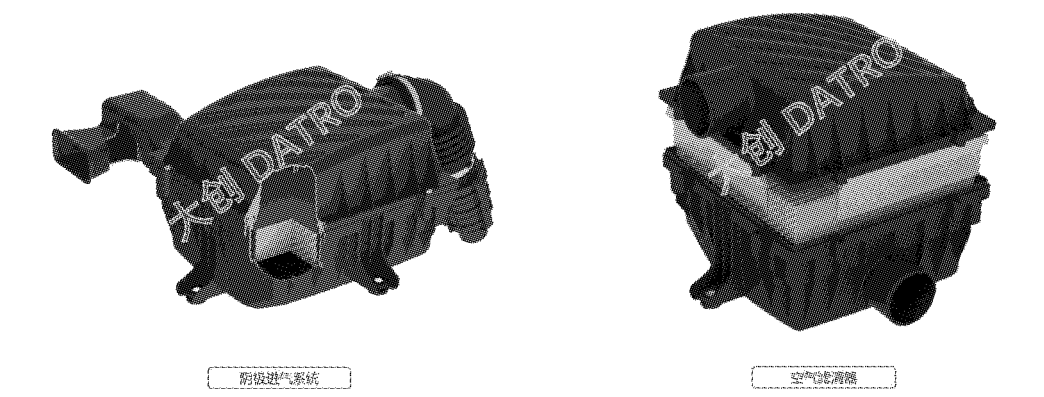

在雨天或者车辆进入涉水区域,如果大量雨水进入到压缩机,由于水的不可压属性,会对空 压机产生致命的损伤,因此需要在空滤系统前设置水分离和排水结构。

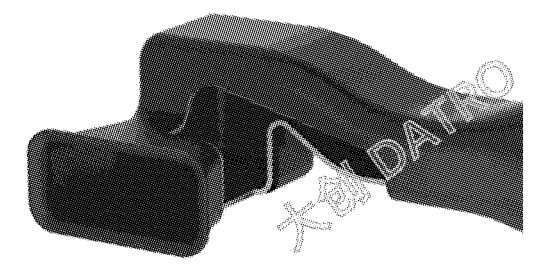

进气管道水分离

空压机的噪声常常是燃料电池系统厂商或整车厂忽视的问题,目前是燃料电池车最恼人的 噪声源之一,在此不累述,后期大创会专门发一篇文章来分享。根据大创的经验,压缩机产生的 噪声主要是管道内压力波的形式存在,从进气管道的入口直接传递出来,或者从空压机入口或 出口的连接管的管壁辐射出来。因此需要在空压机的进出口管路上增加消音装置。

大创可以提供三种解决方案。第一种是根据空间完全定制化,此示例是为了解决机舱空间, 将压缩机的进气管路和出气管路的消音器集成到一起,因此从外观看起来是四个管口;第二种 方案是将消音装置与空压机进行封装,做成盔甲式结构,将消音器布置在内层与外层之间,这种 设计需要较强的设计能力以及工艺能力;第三种方案是模块化的外挂式消音器,这个是大创的 专利结构,内腔是单独的芯子,可以更换和选型。

www.zgfilterindustry.com

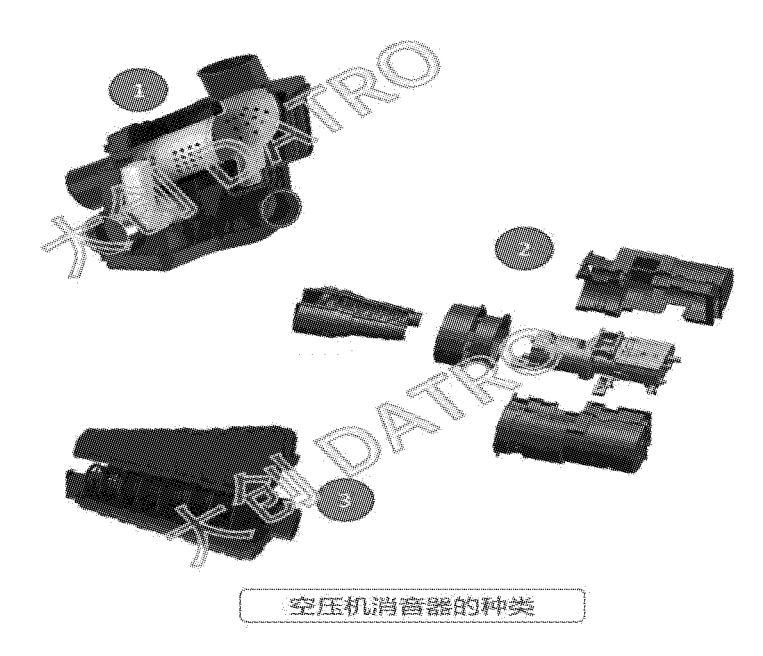

尾排系统

相比传统发动机,燃料电池车的排出物更清洁,不需要进行复杂的催化反应或颗粒捕捉。燃 料电池排出物的主要成分是氮气和水蒸气,以及少量未反应的氢气。由于出堆的气体还具有一 定的压强,当前有些燃料电池系统设计将这部分势能回收,通过与空压机同轴的膨胀机来辅助 对进气进行增压。

尾排系统的设计需要关注的问题包括:排水和储水,消音,水分离。

出堆的气体温度大概 100 摄氏度上下,随着气体向尾管方向流动,温度逐渐降低,过饱和的 水蒸气会析出变成液体。根据电堆的功率通过非常简单的计算就可以知道燃料电池排出的水 量,比如丰田 Mirai 的百公里排水大概 5L 左右。

如此多的水量必须要考虑水蒸气冷凝后在管道内的积存和主动吹扫,除此之外在尾管设计 过程中还需要考虑到车辆长下坡可能会引起的倒灌风险。而在寒冷的北方,水汽结冰也是个需 要考量的问题,目前的尾排还有使用金属管的案例,金属和塑料的差异在于导热率的不同,生活 在东北的小伙伴或许会有刚洗过的手粘在大门上的情况,而在屋外的木头或塑料则不会粘上, 原因在于金属的导热率很高,手上的热量瞬间消失从而结冰。丰田 Mirai 第一代在尾管设计上就 采用了塑料和橡胶,如果你足够细心就会发现管道采用双射注塑(一头硬一头软),几段管道可 以很方便的连接,在这一点上不得不佩服日本人在对工程上的严谨性,是在用产业化的思路在 做一辆真正的"车"。

由于目前燃料电池车的产量较低,塑料件在小批量的时候由于模具成本较高,因此大创开 发了柔性分段式结构,如下图所示,可以根据您的需求来创造出不同长度和起伏的形状,从而用 一套模具来满足多种需求,从而将模具成本在多个客户方进行分摊。

 $-28-$ 

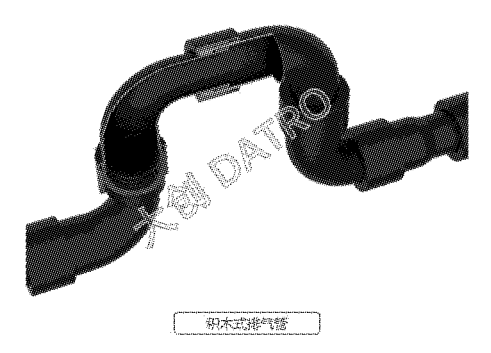

消声器的需要是因为氢循环装置产生的噪声通过尾排从排气口传播出来,具体采用何种消 声结构取决于噪声源,大创提供模块化的排气消声器,相同的外壳适用于不同的噪声源特性,同 时具备排水功能。

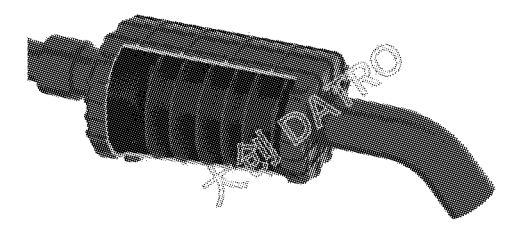

[排气系统滑音器 ]

如果系统采用尾排气体能量回收的膨胀机,气体在进入膨胀机之前需要分离水滴,因此水 分离器是必须的部件。

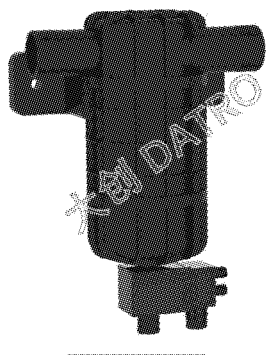

| 排气系统水分资源 |

有人可能会问,为什么要将排气口放到车的尾部呢,直接在电堆下面排不行吗?这是由于排 气中含有氢的成分,氢气属于危险气体,易燃易爆,而氢气的密度远远小于空气,车辆静置状态 下,如果长时间运行导致氢气在车底堆积是很危险的。

氢气供应系统

氢气供应系统是保证让高压的气体经过降压并进入电堆的一系列阀类和管道,另外还包括

www.zgfilterindustry.com

 $-29-$ 

#### 滤清器技术与信息

氢气循环的结构和氢水分离装置。目前氢循环采用的方式主要有:氢循环泵,引射器,或氢循环 泵+引射器,这几种形式。氢水分离器的作用是将从电堆中出来的含有氮气、氢气和水汽中的水 滴分离出来,再经过循环装置将富余的氢气重新引入电堆。

大创目前主要关注于氢引射器和氢水分离器的研究和产业化。

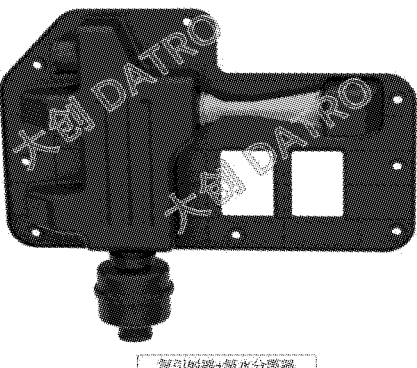

 $\left[$  Monomedia  $\right]$ 

热管理系统

热管理系统中的关键部件包括去离子器,水泵,温控阀,散热器等。目前大创重点关注在温 控阀,这主要得益于在传统发动机领域热管理阀方面的经验。

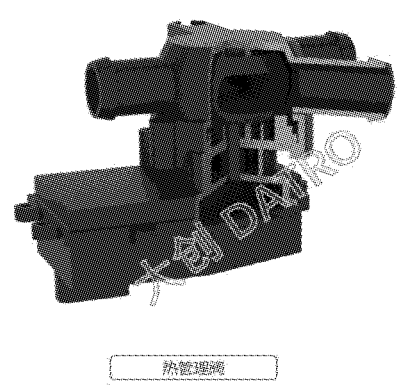

篇外话

大创产品主要针对轻量化和节能环保在汽车行业的应用,传统动力国六和油耗升级,以及 新能源车衍生的新部件。主要是以塑料为主体材质,集成电子电器、阀类、控制器、电机驱动、 NVH 等功能。

除了以上介绍的产品,在燃料电池领域大创一直持之以恒的在耕耘,会针对客户和市场需 求持续进行创新。同时大创致力于与客户进行联合研发,以加快客户的研发速度,另外大创具备 产品产业化的基础,因此提供给您的不仅仅是一个概念或昂贵的样件,而是考虑了工艺和制造、 以及成本因素的可以量产的方案或产品。

 $-30-$ 

希望这篇文章对这一领域有需求和兴趣的朋友有所帮助,也欢迎来信或来电联系相关业 务。

声明:本篇文章为大创原创,如果您对该文章感兴趣,欢迎在朋友圈分享和转发。如果要摘 录或引用,请注明出处,如果发现抄袭或未标注引用的摘录,大创将追究侵权责任。

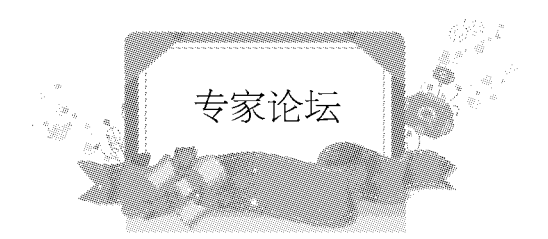

## 不必为汽车产业链"去中国化"担忧

来源:中国汽车报 秦淑文

自从新冠肺炎疫情暴发以来,外资可能加速"去中国化"的言论就不曾停止过,近来更甚。原 因是3月16日美国国家贸易委员会主任纳瓦罗表示,白宫正在准备一项总统行政令,计划将医 疗供应链从中国等国家搬回美国,以降低对外国医药的依赖。近日,美国白宫经济顾问库德洛放 言,美国人在中国开设的公司都应搬迁回美国本土,美国政府应予以相应支持。自2018年中美 贸易摩擦发生以来,美国总统特朗普就一直力推"制造业回流",还大幅减税,但是"回流"收效并 不大,最明显的例子就是特斯拉在上海建了独资企业,哈雷摩托将部分制造业务迁往欧洲,苹果 的最大制造基地还在中国。

美国要遏制中国的发展,其种种做法都在意料之中。但由于上述两种说法尚未变成正式政 策,所以最终是否会正式出台,收效如何,还要走着看。如果仅仅是在公共卫生产业这样做,则与 汽车业关系不大。

除了美国,最近日本政府也突然砸了一个实锤,让人多少有点意外,外资"去中国化"、产业 链外迁的忧思又热了起来。4月7日,日本内阁会议通过一项规模空前、总额高达108万亿日元 (约合7万亿元人民币)的经济刺激计划,其中2435亿日元(约合158亿元人民币)的财政资金 将用于支持日本企业调整供应链布局,消除供应链过度集中在中国的弊端。于是,很多人担心日 系汽车零部件企业可能会大量迁出中国。

德国汽车产业在中国最为树大根深。德国政府日前作出的一项决定似乎让"去中国化"又添 "实锤"。有消息说.4月8日.德国联邦政府决定修改《对外贸易和支付法》.旨在阻止遭受疫情打

```
www.zgfilterindustry.com
```
 $-31-$ 

击的德国关键企业被外资趁机收购。对此,有德国经济界和时评人士认为,修法目标主要针对中 国,甚至有人认为,这是德国与中国"脱钩"的表现。

笔者觉得,"脱钩"的说法过于夸张和牵强,接受2008年国际金融危机发生后不少德国企业 被中国公司买走的教训倒是真的。大疫当前,想起种种被动,德国人心里最痛的应该不是口罩等 公共卫生产品制造业,而是十几年前无奈地看着一些企业被中国公司买走。毕竟,德国的呼吸机 产业很强大,掌控着世界呼吸机产业链的核心环节,公民数量与病床、重症监护室之间的配比在 全世界都名列前茅,所以这一次疫情在欧洲蔓延,德国显得最为从容。

面对产业链"去中国化"的声音,笔者想说的第一点是,应该换位思考一下这些国家的动机。 日本人爱戴口罩,口罩消费量惊人。2018年,日本国内口罩供应量为11.11 亿个,进口量为44.27 亿个。新冠肺炎疫情暴发后,口罩需要排队限量购买,一罩难求,暴露出公共卫生产业链的软肋。 而公共卫生危机应对能力如何,正是政府需要操心的大事。于是,日本政府才出了这个紧急政 策,想补补漏洞。纵然口罩属于"低能产品",日本口罩企业把产能大量放在中国的局面也必须改 观,日本国内必须要有产能足够的备份产业,以免再有疫情发生。

当然,对中国依赖度极高的一些汽车零部件、原材料等,日本也想把鸡蛋放在几个篮子里。 有消息说,因来自中国的零部件供应一度停止,日本国内的汽车生产线曾经减产29.3%,企业增 加在中国以外购买或生产零部件以对冲风险的呼声很高。就连任天堂的游戏机、制造集成电路 所用的氟化氢和稀土,也在寻找备份供应源的名单中。去年,氟化氢曾经让韩国很受伤,可制造 氟化氢的原料萤石主要来自中国;居家抗"疫",游戏机需求量暴增,二手的 Switch 在日本卖出了 比新品高出5倍的天价。

笔者想说的第二点是,虽然现在各大工业国都有"修炼金钟罩、封闭名门"的考虑,甚至于有 "全球化收缩"、"强化经济主导权"的论调,但市场体量、购买力、开放政策才是最主要的决定性 因素,我们不必为"去中国化"过度担忧。中国是世界上最大的新车市场,在这个从骨头缝里剔肉 吃、存量竞争、品牌淘汰赛正进行得如火如荼的新历史阶段,不在现地生产,不强化现地研发,汽 车企业会有竞争力吗? 仅仅这一条就会把外企牢牢地"钉"在中国境内。

第三点,尽管汽车产业不用过于担忧"去中国化",但是受新冠肺炎疫情影响,此前已经出现 的因人工成本上升导致外资企业"去中国化"的步伐可能会加速,这确实会对中国经济带来伤 害, 因为它将给 GDP、税收和就业, 甚至技术和管理经验的溢出带来负增量。有研究表明,在 1995~2013年期间,外资和外资企业对中国 GDP 的贡献率约为 16%~34%,对中国就业的贡献率 约为 11%~29%,是中国经济发展不可忽视的力量。海关总署的数据显示,2019年,中国汽车零部 件企业出口额超600亿美元,其中外资在华企业的出口额占40%。还有消息说,目前中国共有 10万余家本土汽车零部件企业,为全球的汽车生产贡献了80%以上的汽车零部件。

虽然受疫情影响,产业链可能会有所波动,但各级政府正在筹谋良策,努力挽留外资,避免 对国内产业链带来大的冲击。另外,凡事都有两面性,外资零部件"去中国化",也会给自主品牌 企业创造更多的机会。不过归根结底,打铁还需自身硬,自主品牌还是要在供给侧结构性改革方 面不断取得突破性成果。

www.zgfilterindustry.com

 $-32-$